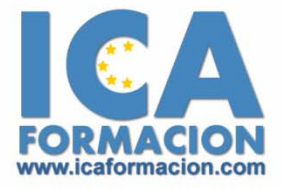

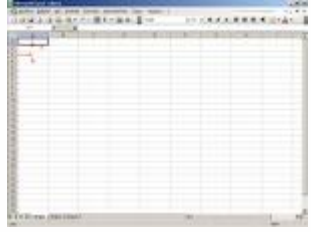

# Curso ICA de:

# **HOJA DE CÁLCULO BAJO LINUX**

# **DURACIÓN**: 50 HORAS

## **OBJETIVOS**

Desarrollar las habilidades necesarias para gestionar las hojas de cálculo de manera que resuelvan los problemas complejos que le surjan, además de conocer herramientas avanzadas que supongan un ahorro de tiempo en el trabajo diario.

# **CONTENIDOS**

#### **Introducción a calc:**

- ◆ Qué es openoffice.org calc.
- $\checkmark$  Entrar y salir del programa.
- $\checkmark$  La ventana de calc.
- 9 El concepto de hoja de cálculo.
- $\checkmark$  Introducción de datos.

#### **Operaciones básicas:**

- $\checkmark$  Cerrar y crear nuevos documentos.
- $\checkmark$  Diversas formas de guardar los documentos.
- $\checkmark$  Abrir un documento.
- ◆ Desplazamiento por la hoja de cálculo.
- $\checkmark$  Los datos de calc.
- $\checkmark$  Vista preliminar e impresión.

#### **Gestión de hojas:**

- 9 Selección de hojas de cálculo.
- ◆ Mover y copiar hojas de cálculo.
- $\checkmark$  Insertar y eliminar hojas de cálculo.
- $\checkmark$  Formato de fila y columna.
- 9 Ocultar y mostrar hojas de cálculo.

#### **Comandos básicos de edición:**

- $\checkmark$  Cómo seleccionar varias celdas.
- $\checkmark$  Copiar y mover bloques.
- ◆ Modificación de datos.
- $\checkmark$  Comandos deshacer y repetir.
- $\checkmark$  Búsqueda y reemplazo de datos.
- $\checkmark$  Insertar y eliminar celdas.
- $\checkmark$  El botón suma.

#### **Visualización de los documentos:**

- 9 Formas de ver una hoja de cálculo.
- $\checkmark$  Visualización de las barras de símbolos.
- $\checkmark$  Pantalla completa y escala.
- $\checkmark$  Visualización del documento y de las hojas.

#### **La ayuda de calc:**

- $\checkmark$  La ayuda en openoffice.org.
- $\checkmark$  El ayudante.
- $\checkmark$  Ayuda activa y ayuda emergente.
- $\checkmark$  Ayuda contextual.

#### **Formato de texto:**

- $\checkmark$  Alineación de datos.
- $\checkmark$  Tipos de letra y color.
- $\checkmark$  Bordes y sombreados de celdas.
- $\checkmark$  Sangrado.

#### **Formatos de la hoja:**

- $\checkmark$  Nombres para bloques de celdas.
- $\checkmark$  Relleno automático de datos.
- $\checkmark$  Celdas de referencia absoluta y relativa.
- $\checkmark$  Emplear datos de otras hojas. Notas en las celdas.
- $\checkmark$  Formatos de datos numéricos.
- $\checkmark$  Formateado condicional.
- $\checkmark$  Protección de datos.
- $\checkmark$  Eliminar formatos.
- $\checkmark$  Creación de esquemas.

### **Formato de la hoja de cálculo:**

- 9 Configuración página.
- $\checkmark$  Encabezados y pies de página.
- ◆ Saltos de página.
- $\checkmark$  Autoformatos.
- $\checkmark$  Validación de datos.
- $\checkmark$  Cuestionario